<<Photoshop CS >>

<<Photoshop CS >>

- 13 ISBN 9787508426211
- 10 ISBN 7508426215

出版时间:2005-1

页数:326

PDF

更多资源请访问:http://www.tushu007.com

, tushu007.com

<<Photoshop CS >>

Photoshop

PhotoshopCS Adobe

PhotoshopCS

, tushu007.com

PhotoshopCS

 $,$  tushu007.com

## <<Photoshop CS >>>

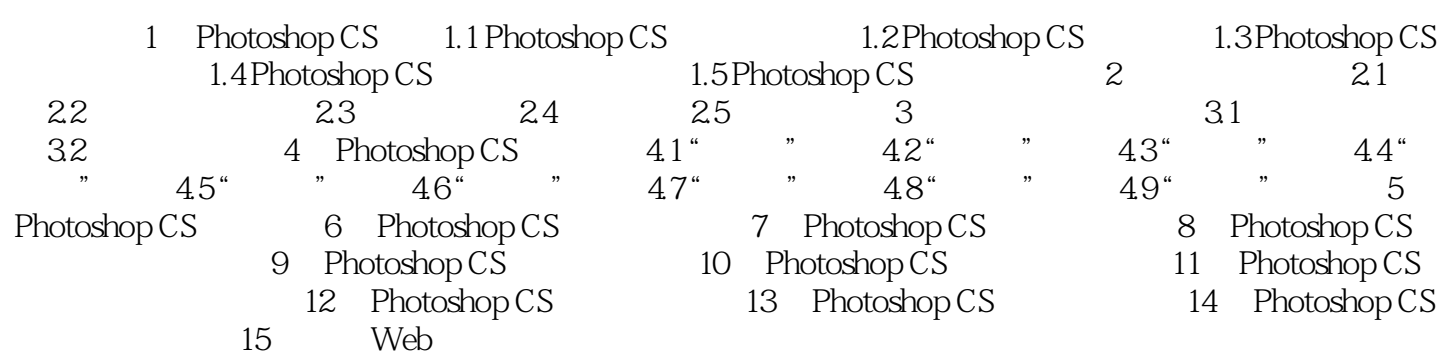

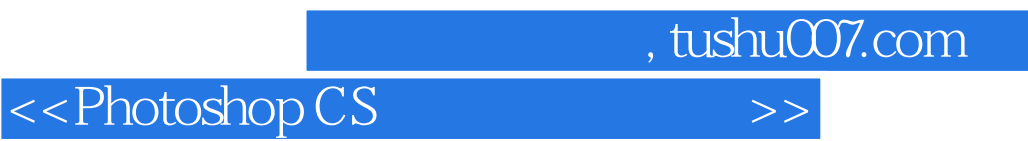

本站所提供下载的PDF图书仅提供预览和简介,请支持正版图书。

更多资源请访问:http://www.tushu007.com